Klasa 3 informatyka

Utwórz reklamę w edytorze tekstu

Wpisz tekst w Word Art

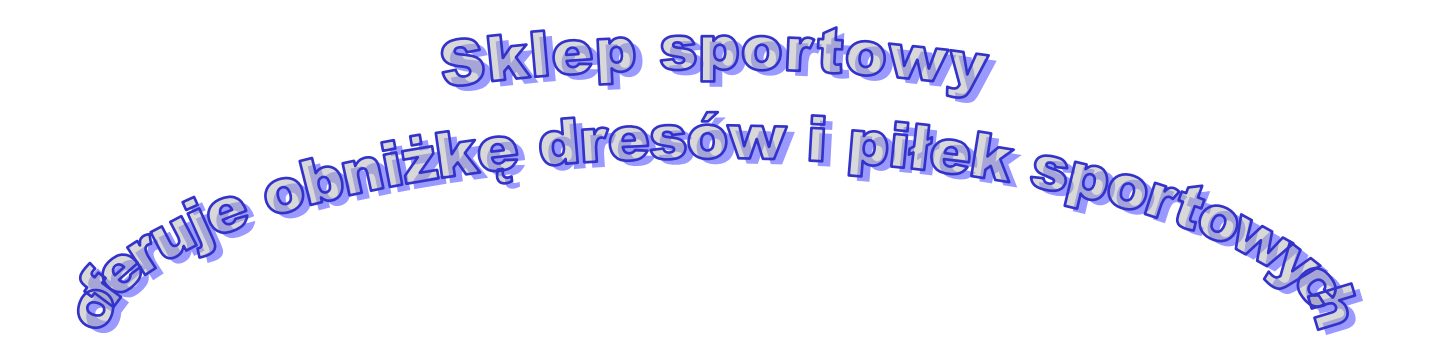

Wykonane zadanie odeślij na adres mailowy: solaks.darlosu@wp.pl